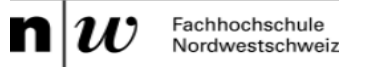

## **Übersicht zentraler FHNW-Tools für die Lehre (Lehr-/Lernsettings)**

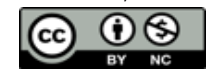

Diese Übersicht beschreibt Szenarien, die in der Hochschullehre tätige Personen selbst durchfühen und erstellen können. Zur Planung und zur Vorbereitung einer Lehrveranstaltung wird das elektronische Vorlesungsverzeichnis verwendet. Aus der didaktischen Konzeption, die eine begründete Auswahl von Lehr-/Lernsettings bestimmt, gehen die benötigten Zugänge zu Lernrescourcen wie Moodle oder SWITCH Diesnte, hervor, die entsprechd eingerichtet werden müssen.

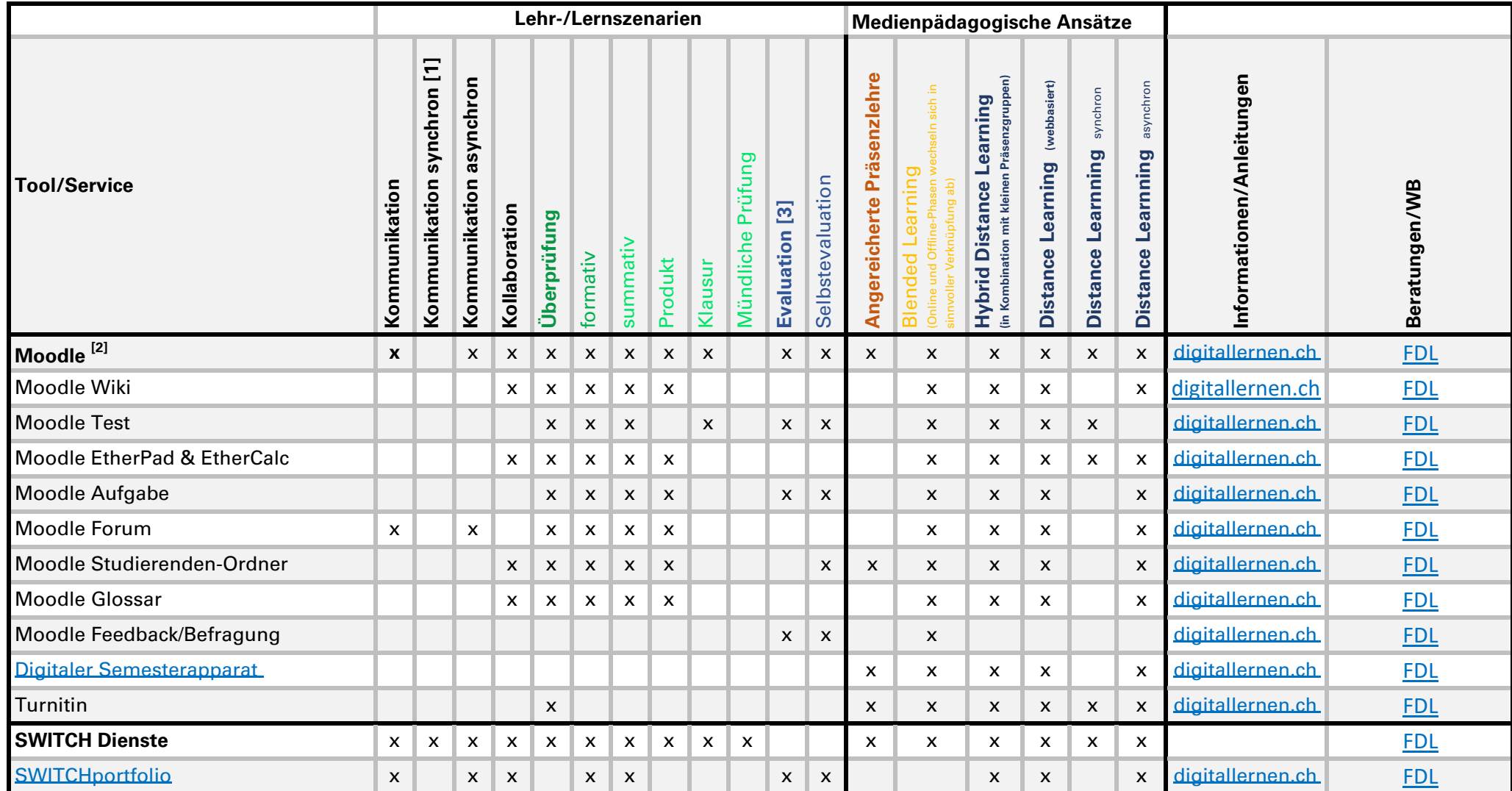

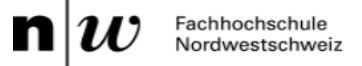

## **Übersicht zentraler FHNW-Tools für die Lehre (Lehr-/Lernsettings)**

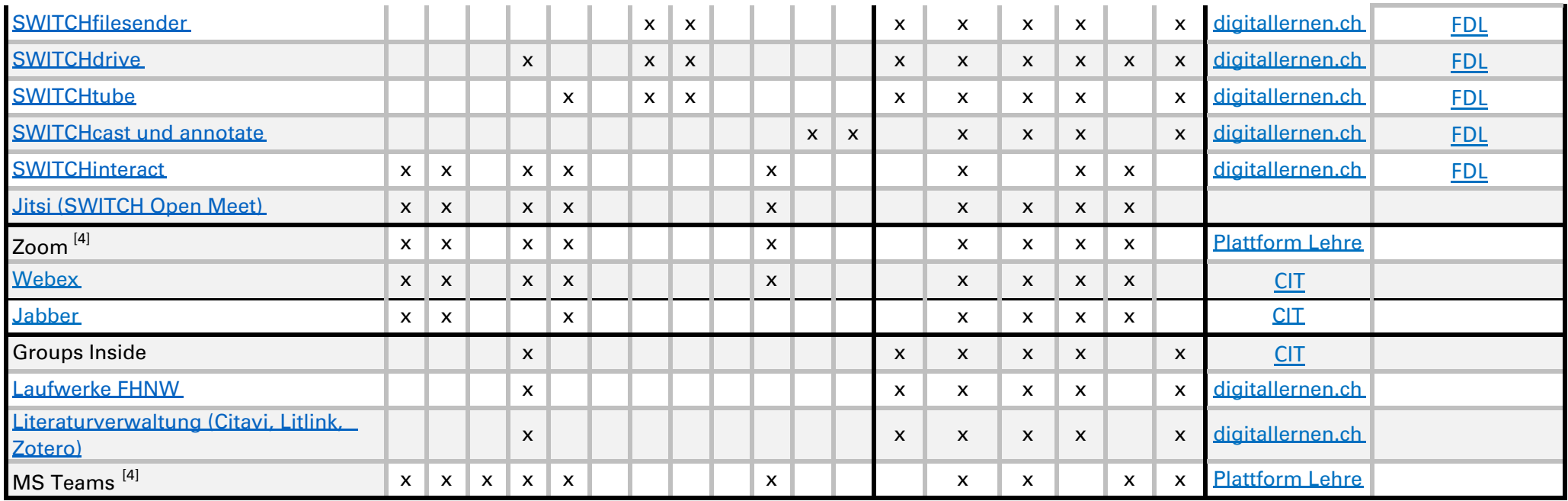

[1] Teammeetings, Sprechstunden, Webinare, Gruppentreffen etc. Überdies finden Sie [hier](https://groups.inside.fhnw.ch/workspace_sites/HSLEDemo/Pages/Nützliche%20Dokumente.aspx) spezifische Hinweise zu den Videokonferenztools und zur Online-Moderation.

## [\[2\] Auswahl einiger Moodle-Aktivitäten – weitere Aktivitäten siehe Anleitung \(LINK\)](https://www.digitallernen.ch/wp-content/uploads/anleitung-learning-management-tool-moodle.pdf)

<sup>[3]</sup> Neben den hier dargestellten Möglichkeiten der Selbstevaluation, führt die PH FHNW in definierten Abständen eine obligatorische Evaluation von Lehrveranstaltungen durch. Innerhalb dieses institutionalisierten Prozesses gibt es weitere Möglichkeiten der freiwilligen Evaluation, sowie der Selbstevaluation.

<sup>[4]</sup> Zoom und MS Teams sind Tools, die aktuell von der CIT zur Verfügung gestellt werden, aber nicht als Service der FHNW unterstützt werden.

Generelle Anmerkung: Diese Toolsübersicht erhebt keinen Anspruch auf Vollständigkeit, sondern bezieht sich auf Tools, die aus Sicht der Fachstelle Digitales Lehren und Lernen innerhalb der PH FHNW besonders relevant sind. Aktuell überarbeitet die PH FHNW und die IT der FHNW den Softwarebeschaffungsprozesses für Mitarbeitende, auf welchen hier verwiesen wird, sobald dieser verfügbar ist.